# **Story Generation From** Knowledge Graphs

Patrick Saad

Referee: Prof. Dr. Benno Stein Referee: Prof. Dr. Norbert Siegmund

Master Thesis | SoSe19 | Bauhaus-Universität Weimar

### **The Research Problem**

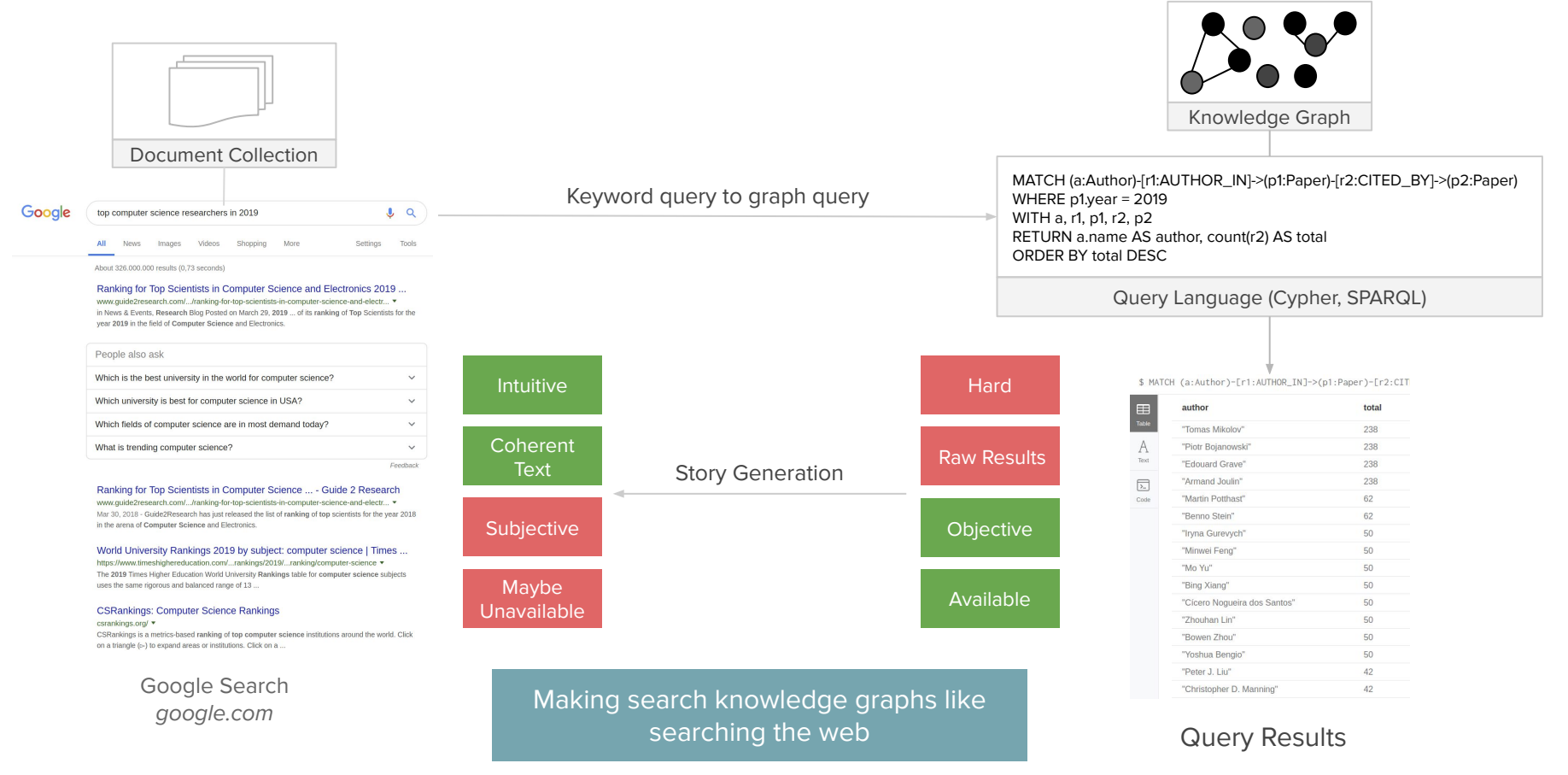

### **Related Work** | Faceted Search Interfaces

Provide users with a visual method to formulating queries using **facets**

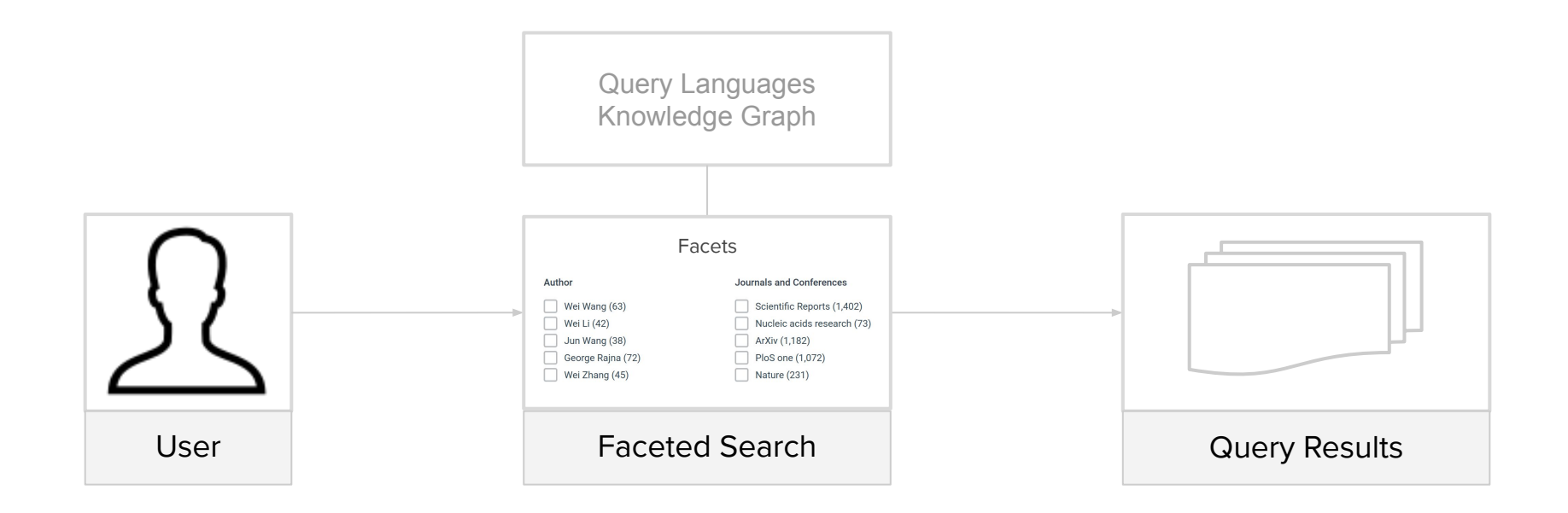

## **Related Work** | Faceted Search Interfaces

#### **Faceted search interfaces** provides query simplification using **facets**

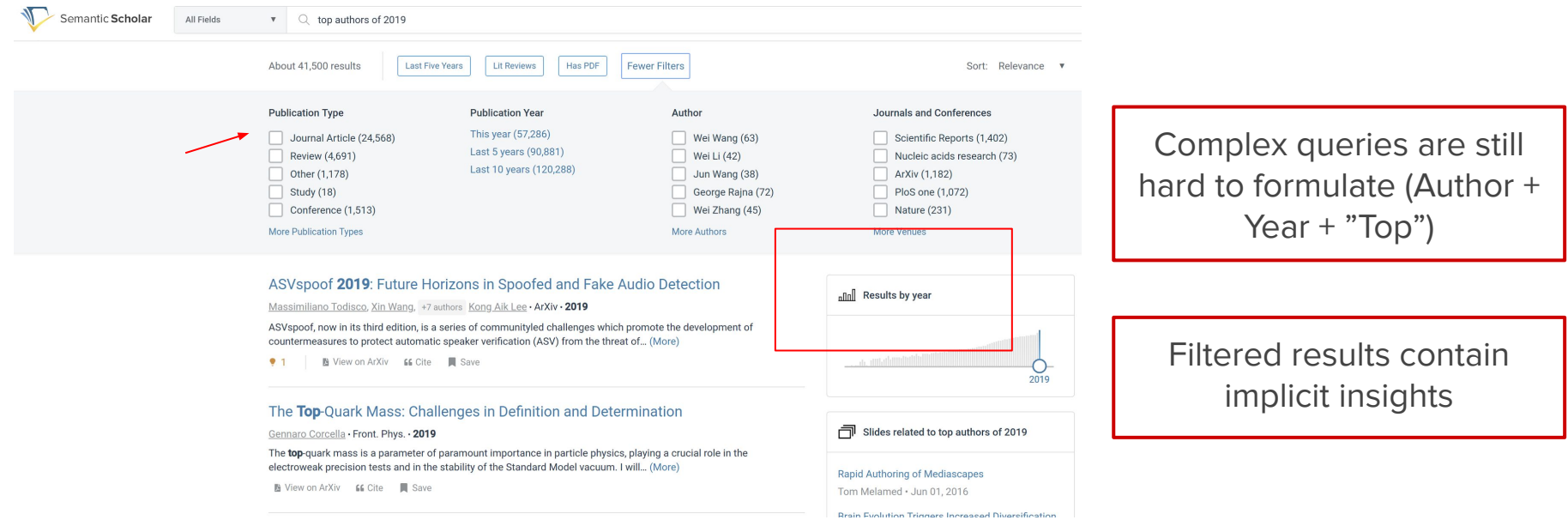

Semantic Scholar semanticscholar.com

# **Related Work** | Social Network Analysis, Distant Reading

Find relationship patterns, influential entities, outliers

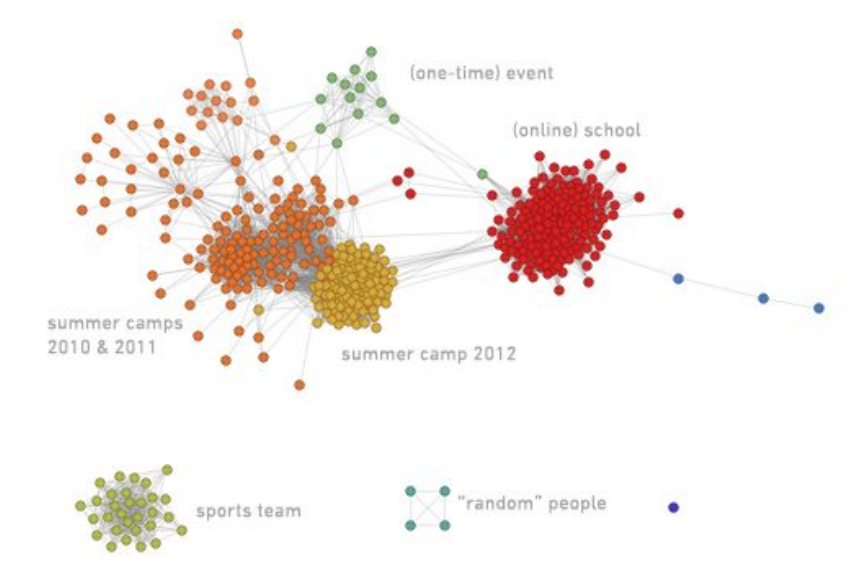

Social Network Analysis | Centrality, Louvain Algorithm, etc.. Wolfram Alpha - wolframalpha.com

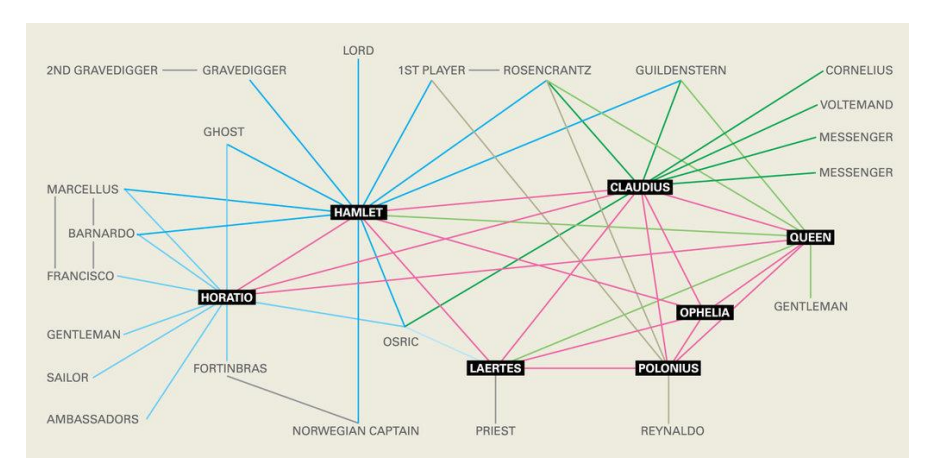

Distant Reading | Influential Authors In Literature Illustration by Joon Mo Kang, Stanford Literary Lab

## **Related Work** | Automated Journalism

### **Automatically generate stories from data**

- **→** Natural Language Processing
- **→** Natural Language Generation
- $\rightarrow$  Story Templates

#### **Problems**

- $\rightarrow$  News reporting without in-depth analysis
- $\rightarrow$  Insights are still implicit (influential entities?)

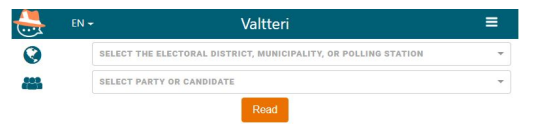

#### The Finns Party 6.7 percentage points down on last election in Porvoo

The Finns Party got 6.7 percentage points fewer votes in Poryoo than in the last municipal election and decreased their voter support by the greatest margin. The party dropped the most council seats and 1453 votes since the last municipal election. The party lost 4 seats and had 6 seats in the previous council

The Green League got 6.5 percentage points more votes than in the last municipal election and 1654 more votes than in the last municipal election. The party secured 4 more seats and has 8 seats in the new council. The party secured 3rd most seats in the new council and 15.2% of the vote.

The Swedish People's Party of Finland is the largest party in the council in Porvoo and has 16 seats in the new council. The party received most votes, 29.7% of the vote went to the party. The party received roughly the same percentage of votes as in the last municipal elections and got 7056 votes.

Mikaela Nylander (spp.) received most votes, 5.4% of the vote went to her. She took 1279 votes. In the last municipal election 1270 voted for her. She was elected to the council and represents SPP.

The National Coalition Party got 2.7 percentage points fewer votes in Porvoo than in the last municipal election and has 7 seats in the new council. The party lost 2 seats and the second most council seats. The party secured 4th most seats in the new council. 13.8% of the vote went to the party.

#### 00

**More News** Most seats go to The Swedish People's Party of Finland in Kemiönsaari Most seats go to The Swedish People's Party of Finland in Uusikaarlepyy The Finns Party 6.7 percentage points down on last election in Porvoo **Finland: The Communist Party of Finland** 

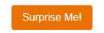

This text is generated solely by the computer program Valtteri the Election bot.

Valtteri, the Finnish Municipal Election Bot vaalibotti.fi

#### **750 000 articles**

**Facets such as Location, Candidate, or Party**

### **Knowledge Graph Setup**

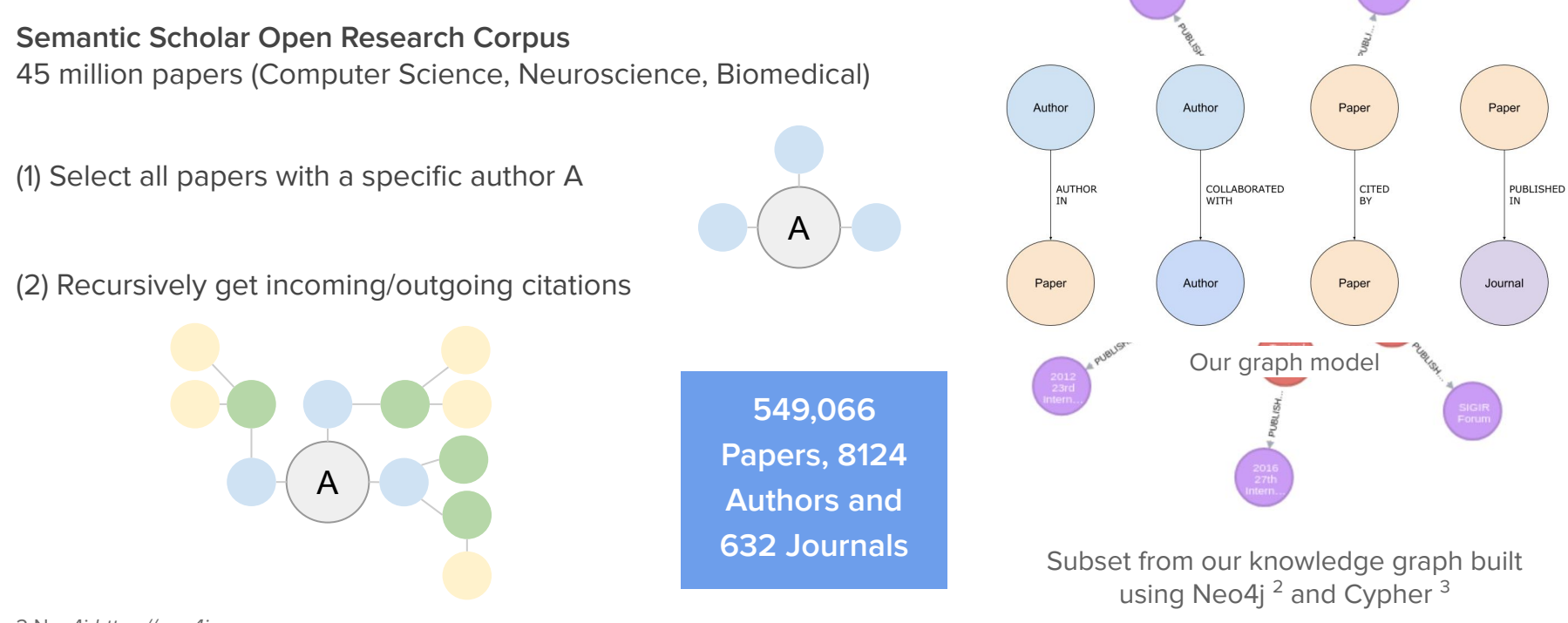

2 Neo4j https://neo4j.com 3 Cypher https://neo4j.com/developer/cypher-query-language

### **Insight Discovery**

Construct graph queries that compute social performance and influence metrics

**Neo4j's graph algorithms library** <sup>1</sup> Betweenness Centrality, PageRank, etc..

**Total Direct Relationships** Paper Citations, Author Collaborations, etc..

**Statistics from facets of directly connected nodes** Total/Min/Max/Avg Author h-index, Paper Citations, etc..

**Total Indirect Relationships**

Nested Paper Citations, Nested Author Collaborations, etc..

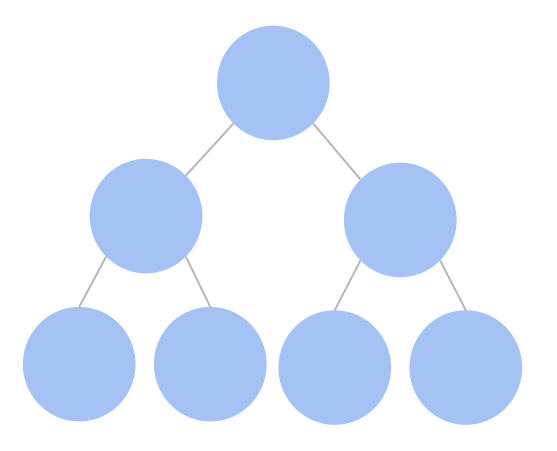

Discovering insights from social relationships

**Story Types**

### **Story Generation**

Automatically generate stories to communicate the insights

#### **Story Types**

**Story Templates**

4 different story types based on the available facets

2 templates **Story Content** Introduction Data overview using statistics Top performing entities Plot graphs

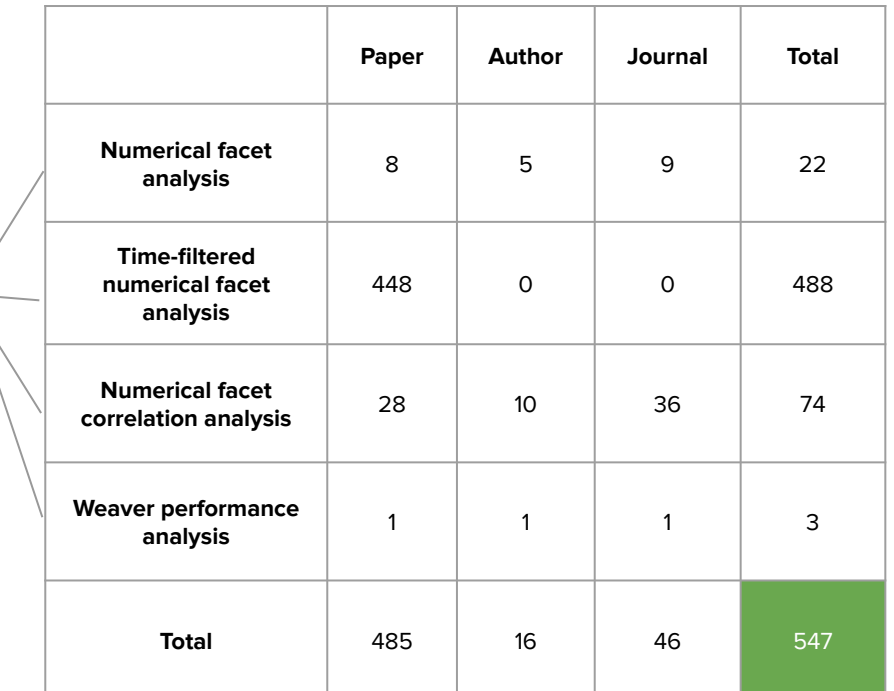

Total stories by story type for different entity types

### **Weaver User Interface** | Search

Weaver

Tim Gollub

Story count: 78 [Timeseries Analysis | 2012] Top Papers (Using The Total Papers Of Authors) Total Nodes: 284 Ranks: 1. 13. 14. 15. 25. 26 [Timeseries Analysis | 2013] Top Papers (Using The Total Papers Of Authors) Total Nodes: 315 Ranks: 1, 2, 9 [Timeseries Analysis | 2014] Top Papers (Using The Total Papers Of Authors) Total Nodes: 307 Ranks: 1, 10, 11, 12 [Timeseries Analysis | 2018] Top Papers (Using The Maximum H-Index Of Authors) Total Nodes: 35 Ranks: 1, 29 [Timeseries Analysis | 2012] Top Papers (Using The Total Collaboration Of Authors) Total Nodes: 284 Ranks: 1, 9, 10, 11, 17, 18 [Timeseries Analysis | 2013] Top Papers (Using The Total Collaboration Of Authors) Total Nodes: 315 Ranks: 1, 2, 8 [Timeseries Analysis | 2014] Top Papers (Using The Total Collaboration Of Authors) Total Nodes: 307 Ranks: 1, 7, 8, 14

Q

#### **Knowledge Box provides additional graph insights**

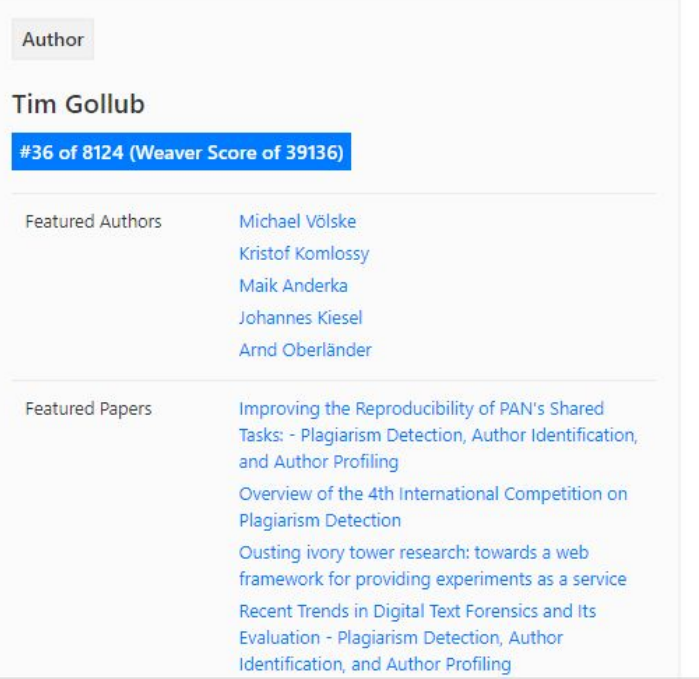

Example Story Template | Search Results and Knowledge Box

### **Weaver User Interface** | Knowledge Box

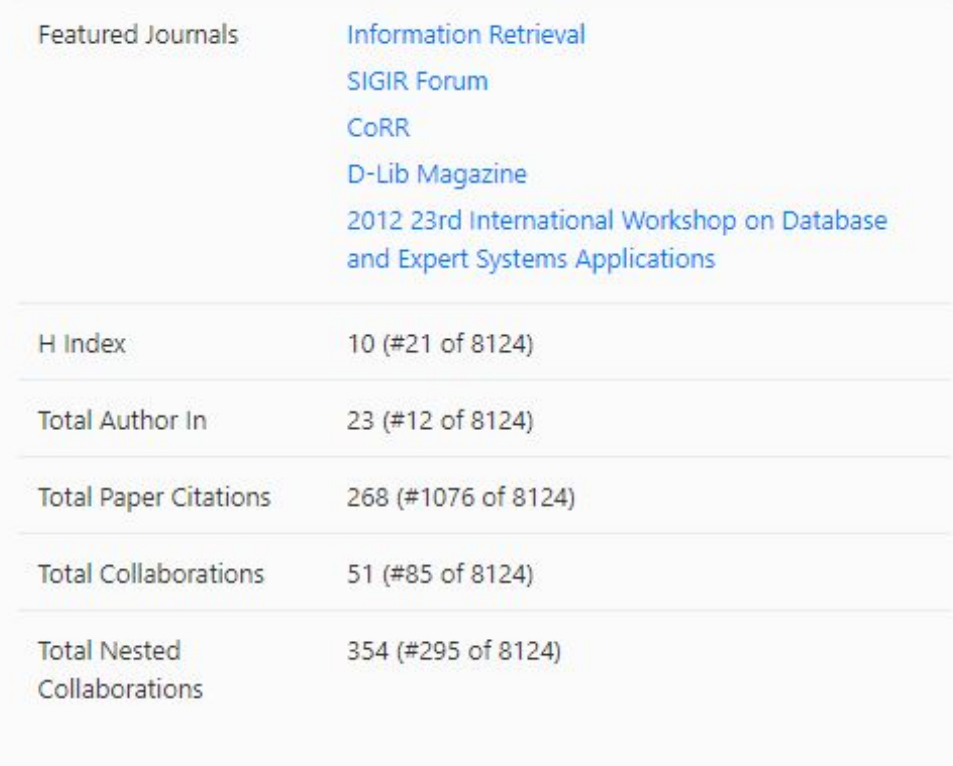

**Top Connected Entities**

**Separate entity ranking for every social metric**

Example Story Template | Search Results - Knowledge Box and all facet ranks

## Weaver User Interface | Knowledge Box

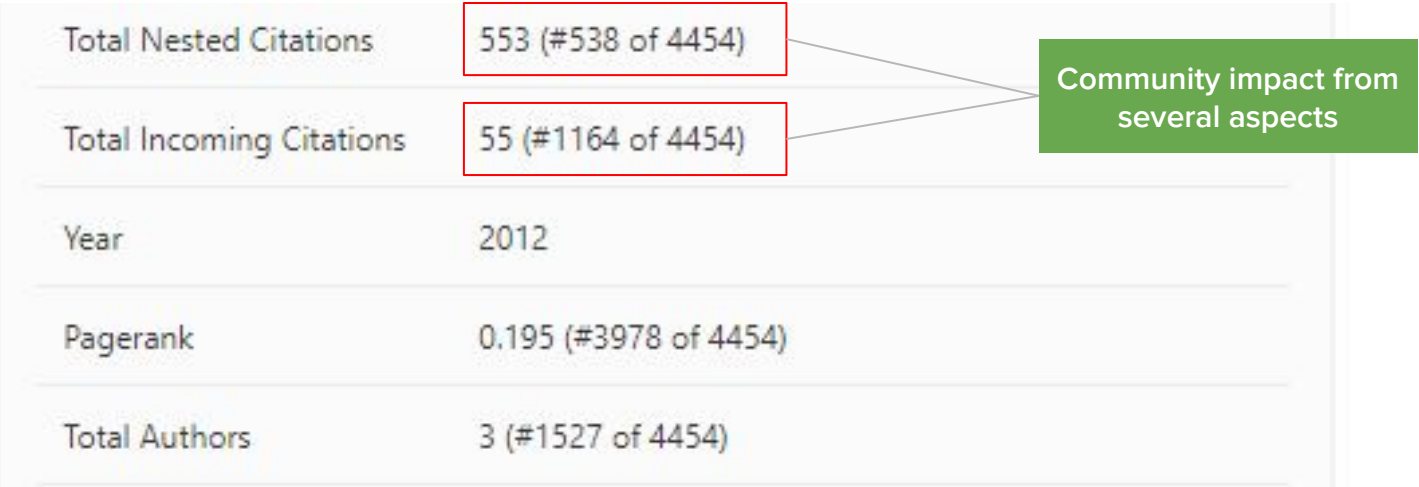

#### Different insights can reveal different kinds of social influence

[Analysis] [Weaver Performance Index] Top Authors By Their Overall Performance On Weaver!

The following automatically generated story uses the Cove Research Corous dataset Enceps

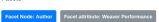

The Weaver Performance facet is calcualted from all the available node ranks from all generated stories. For every facet we computed, we give points for all nodes based on their performance rank for that facet. The points we add are the inverted rank value of the node given the minimum and maximum rank range.

#### Example for a facet X

Minimum rank = 1 (the highest rank) Maximum rank = 4488 (the lowest rank value is the total number of papers) If a node n1 has a rank 1, its Weaver Performance score is 4488. The node n2 with a rank of 2 will correspond to a score of 4487, 3 > 4486, and so

The lowest ranked node for X will get just 1 point for its Weaver Performance score. For each node type (e.g Paper, Author, Journal), we separately aggregate the individual Weaver Performance scores for each available facet to obtain the olohal Weaver Performance score of nodes. This score represents the overall performance of the nodes on Weaver

Data Overview

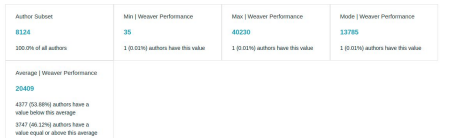

**Top Results** 

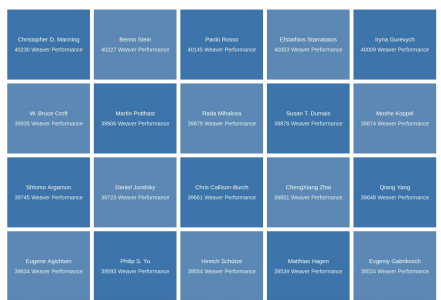

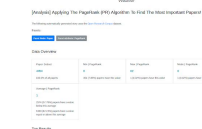

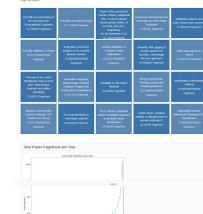

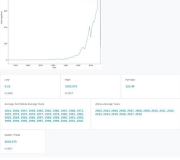

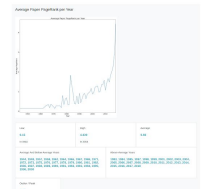

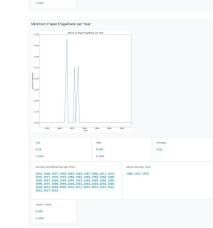

#### [Correlation Analysis] Authors' Collaborations And Nested Collaborations

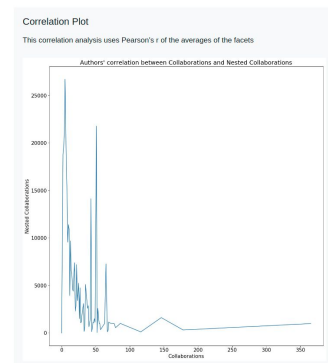

**Negative Correlation** The average Nested Collaborations of a author is decreasing as its Collaborations increases

#### [Timeseries Analysis | 2017] Top Papers (Using The Total Collaboration Of Authors)

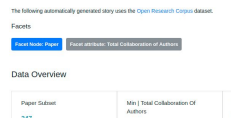

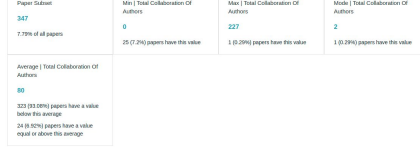

#### **Top Results**

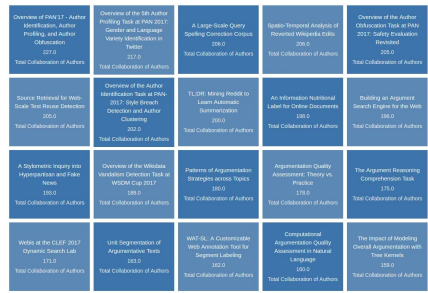

#### **weaver.webis.de**

#### [Analysis] [Weaver Performance Index] Top Authors By Their Overall Performance On Weaver!

The following automatically generated story uses the Open Research Corpus dataset.

Facets

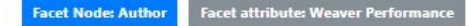

The Weaver Performance facet is calcualted from all the available node ranks from all generated stories. For every facet we computed, we give points for all nodes based on their performance rank for that facet. The points we add are the inverted rank value of the node given the minimum and maximum rank range.

#### **Example for a facet X**

Minimum rank =  $1$  (the highest rank)

Maximum rank = 4488 (the lowest rank value is the total number of papers)

If a node n1 has a rank 1, its Weaver Performance score is 4488. The node n2 with a rank of 2 will correspond to a score of 4487, 3 > 4486, and so on.

The lowest ranked node for X will get just 1 point for its Weaver Performance score.

For each node type (e.g Paper, Author, Journal), we separately aggregate the individual Weaver Performance scores for each available facet to

obtain the global Weaver Performance score of nodes.

This score represents the overall performance of the nodes on Weaver.

#### Title and Introduction sections

**Introduction (Dataset info, Metric description)**

**Title**

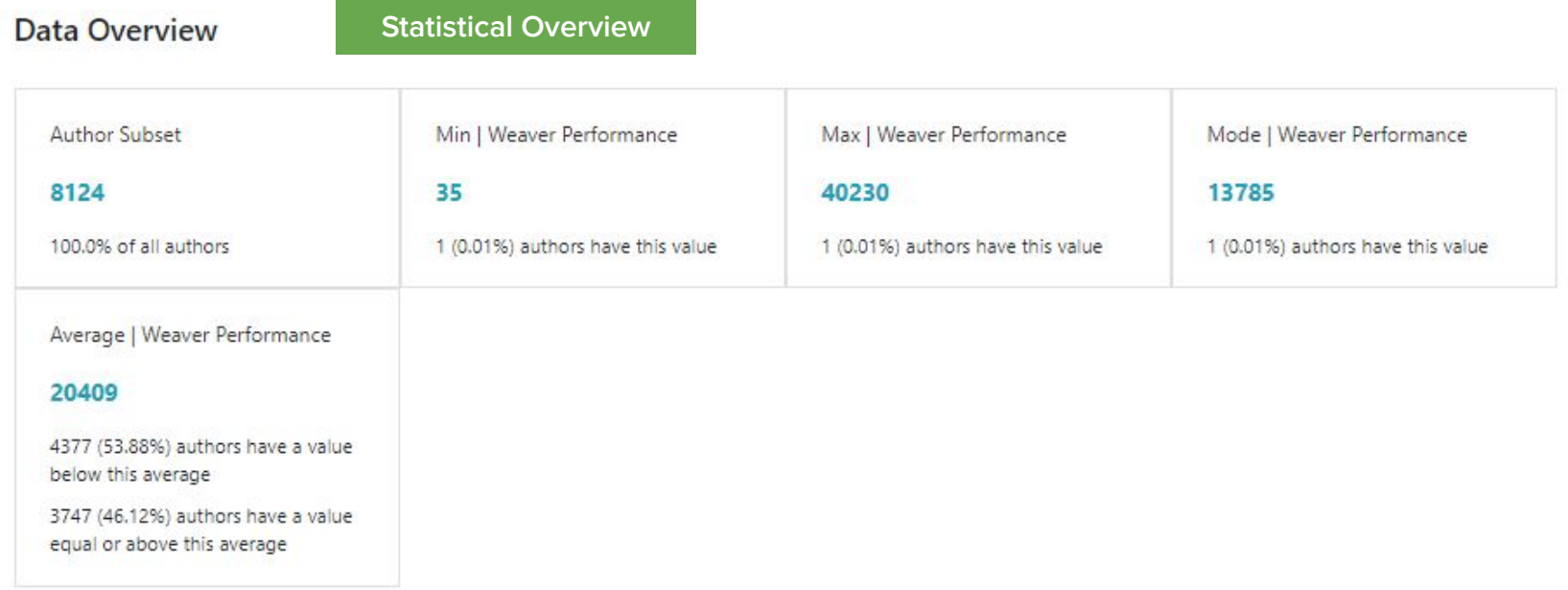

Data Overview section

#### **Top Results**

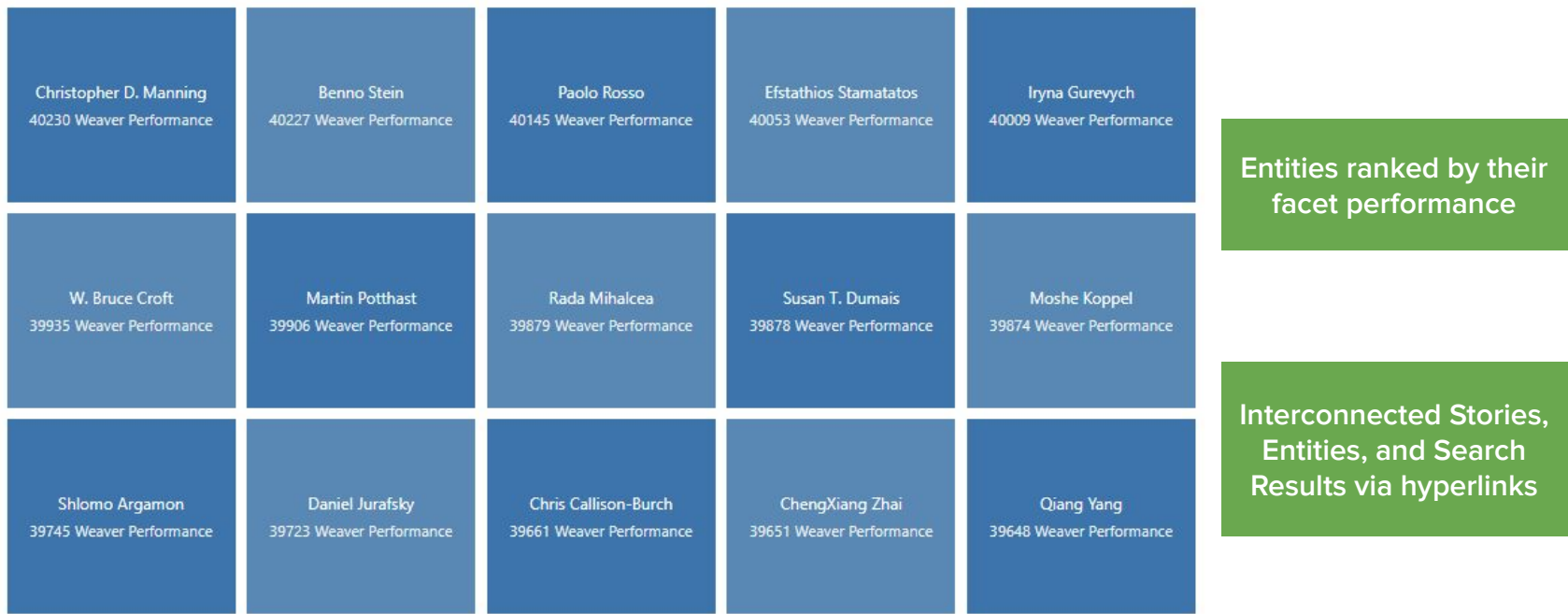

Top performing entities section

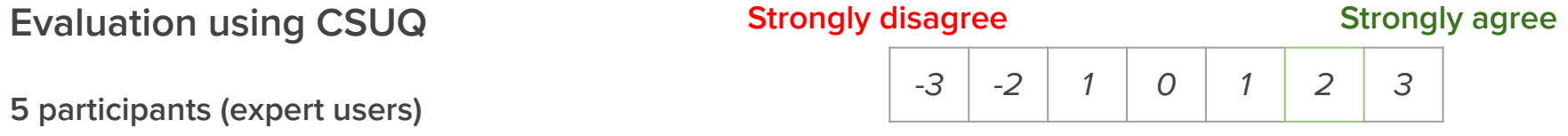

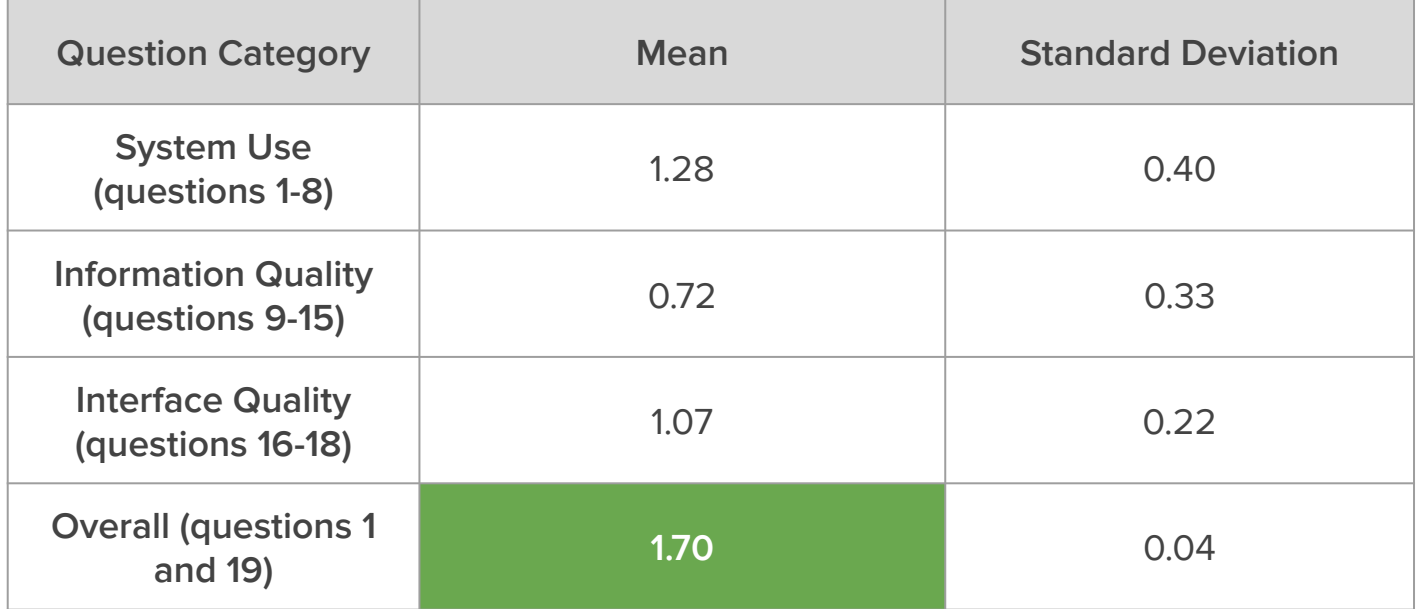

# **Story Generation From Knowledge Graphs**

### **Future Work**

Bigger knowledge graph using the cluster (more resources, framework modifications)

Generate additional insights (social network analysis, graph theory, etc..)

Improve story titles and content (natural language generation, interactive storytelling, )

Improve the search interface (keyword query to graph query, iterative usability testing)

Better search results ranking

# **Story Generation from** Knowledge Graphs

Patrick Saad

Referee: Prof. Dr. Benno Stein Referee: Prof. Dr. Norbert Siegmund

Master Thesis | SoSe19 | Bauhaus-Universität Weimar